# **V80NLD10010 - Industrie-Rohrleitung - Set1**

### **3-strängige Rohrleitung als Baukasten**

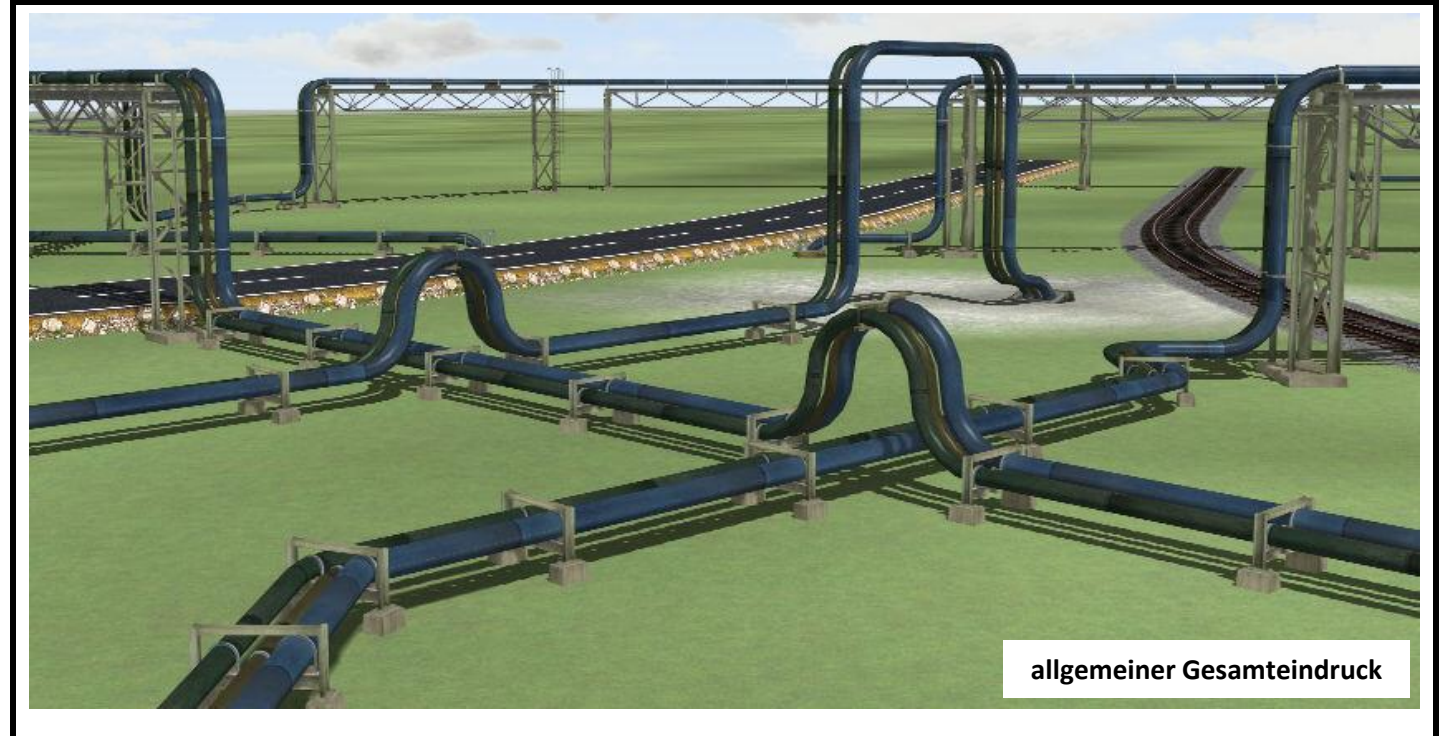

### **Beschreibung:**

Dieses Set beinhaltet Modelle einer 3-strängigen Rohrleitung, die den Aufbau von Rohrtrassen in zwei unterschiedlichen Ebenen ermöglichen.

Es lag hierzu kein bestimmtes Original-Objekt zu Grunde, die Modelle beinhalten aber die typischen Merkmale solcher Bauwerke, die entlang von Bahngleisen, in Industrieanlagen, im Hafenbereich und an vielen anderen Orten zu finden sind. Eine zukünftige Erweiterung durch passende Ergänzungsteile ist geplant. Die hier vorgestellten Bauteile enthalten eine Flachstrecke in Höhe von +0,66m (mittleres Rohr) und eine

Hochstrecke mit einer Höhe von +7,23m (mittleres Rohr). Der Strang besteht aus 3 Rohren mit den Durchmessern 400mm (vorn), 300mm (hinten) und 200mm (mittig).

Für die Flachstrecke sind Trassenelemente von 5m, 10m und 20m enthalten, dazu 45° und 90° Bögen rechts und links, sowie 90° Bögen auf- und abwärts. Zur Querung von Straßen gibt es Unterführungen rechts und links. Um die Rohrleitungen an Gebäude anzuschließen, sind Wandanschlüsse rechts u. links vorhanden. Der Übergang von Flach- zur Hochstrecke und umgekehrt erfolgt mit Hilfe der Stützen 2R u. 2L. Die Hochstrecke wird mit 16m-Rohrbrückenelementen (mit und ohne Stütze) weiter fortgeführt. Zum Richtungswechsel gibt es hier Kurzbögen mit 45° und 90°. Mit Hilfe der Hochstrecke können Hindernisse wie Straßen und Gewässer, sowie oberleitungslose Bahnstrecken gequert werden.

Ergänzt wird das Set durch eine Steigleiter mit Rückenschutz, die höhenmäßig an die Stützen 1 u. 2 angepasst ist.

Da die Rohrleitungsbauteile mit Tauschtexturen ausgestattet sind, enthält das Set auch einige Tauschtexturen.

Grundsätzlich ist die Strangentwicklung konstruktiv von links nach rechts geplant, das bedeutet, dass die Trasse links mit einer Unterführung bzw. Wandanschluss beginnt und die hinzugefügten Elemente an ihrem rechten Ende mit einer Stütze abschließen. Die Trasse endet (nach ihrem geplanten Weg) rechts dann ebenso wieder mit einer Unterführung oder einem Wandanschluss.

In einer kleinen Demo-Anlage sind die wichtigsten Anwendungsmöglichkeiten zusammen gestellt.

### **Technische Daten:**

3-strängige Rohrleitung, Durchmesser 400mm, 300mm, 200mm Höhenlage: +0,66m Flachstrecke, +7,23m Hochstrecke (jeweils bezogen auf Achse des mittigen Rohres) Stützweiten: 5,0m Flachstrecke, Hochstrecke 16,0m

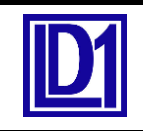

### **3-strängige Rohrleitung als Baukasten**

### **Lieferumfang:**

*Resourcen\Gleisobjekte\Sonstiges\Rohrleitungen\*

Rltg3\_ho\_Bruecke16m\_LD1.3dm (Rohrleitungsbrücke 16m) Rltg3\_fla\_5mmS\_LD1.3dm (Rohrtrasse 5m mit Stütze) Rltg3\_fla\_10mmS\_LD1.3dm (Rohrtrasse 10m mit Stützen) Rltg3\_fla\_20mmS\_LD1.3dm (Rohrtrasse 20m mit Stützen) Rltg3\_Rohr5m\_LD1.3dm (Rohrtrasse 5m ohne Stütze) Rltg3\_Rohr10m\_LD1.3dm (Rohrtrasse 10m ohne Stütze) Rltg3 Rohr4\_17mLvert\_LD1.3dm (Rohrtrasse 4,17m aufsteigend links) Rltg3\_fla\_UnterfuehrL\_mS\_LD1.3dm (Unterführung links mit Stütze) Rltg3\_fla\_UnterfuehrR\_LD1.3dm (Unterführung rechts ohne Stütze) Rltg3 K-Bog45L hori LD1.3dm (Kurzbogen 45° links) Rltg3\_K-Bog45R\_hori\_LD1.3dm (Kurzbogen 45° rechts) Rltg3 K-Bog90L hori LD1.3dm (Kurzbogen 90° links) Rltg3 K-Bog90R hori LD1.3dm (Kurzbogen 90° rechts) Rltg3 Bogen90L abw LD1.3dm (Bogen 90° links abwärts) Rltg3 Bogen90R abw LD1.3dm (Bogen 90° rechts abwärts) Rltg3 Bogen90L auf LD1.3dm (Bogen 90° links aufwärts) Rltg3 Bogen90R auf LD1.3dm (Bogen 90° rechts aufwärts)

Rltg3\_ho\_Bruecke16mmS\_LD1.3dm (Rohrleitungsbrücke 16m mit Stütze1) Rltg3\_ho\_Stuetze2L\_7m2\_LD1.3dm (Stütze2 für RL-Brücke mit Steigrohr links) Rltg3\_ho\_Stuetze2R\_7m2\_LD1.3dm (Stütze2 für RL-Brücke mit Steigrohr rechts) Rltg3\_Rohr4\_17mRvert\_LD1.3dm (Rohrtrasse 4,17m aufsteigend rechts) Rltg3\_fla\_Bogen45LmS\_LD1.3dm (Rohrtrasse mit 45° Bogen links mit Stützen) Rltg3\_fla\_Bogen45RmS\_LD1.3dm (Rohrtrasse mit 45° Bogen rechts mit Stützen) Rltg3 fla\_Bogen90LmS\_LD1.3dm (Rohrtrasse mit 90° Bogen links mit Stützen) Rltg3\_fla\_Bogen90RmS\_LD1.3dm (Rohrtrasse mit 90° Bogen rechts mit Stützen) Rltg3\_fla\_KompmS\_verti\_LD1.3dm (Kompensatorstück vertikal mit Stütze) Rltg3\_fla\_5m\_WAmS\_li\_LD1.3dm (Rohrtrasse 5m mit Wandanschluss links mit Stütze) Rltg3\_Rohr5m\_WA\_li\_LD1.3dm (Rohrtrasse 5m mit Wandanschluss links) Rltg3\_Rohr5m\_WA\_re\_LD1.3dm (Rohrtrasse 5m mit Wandanschluss rechts)

#### *Resourcen\Immobilien\Industrie\Rohrleitungen\*

Rltg3 ho Bruecke16m LD1.3dm (Rohrleitungsbrücke 16m) Rltg3\_ho\_Stuetze1\_7m2\_LD1.3dm (Stütze1) Rltg3\_Rohr5m\_LD1.3dm (Rohrtrasse 5m ohne Stütze) Rltg3\_Rohr10m\_LD1.3dm (Rohrtrasse 10m ohne Stütze) Rltg3 K-Bog45L hori LD1.3dm (Kurzbogen 45° links) Rltg3 K-Bog45R hori LD1.3dm (Kurzbogen 45° rechts) Rltg3 K-Bog90L hori LD1.3dm (Kurzbogen 90° links) Rltg3 K-Bog90R hori LD1.3dm (Kurzbogen 90° rechts) Rltg3\_Bogen90L\_abw\_LD1.3dm (Bogen 90° links abwärts) Rltg3\_Bogen90R\_abw\_LD1.3dm (Bogen 90° rechts abwärts) Rltg3\_Bogen90L\_auf\_LD1.3dm (Bogen 90° links aufwärts) Rltg3 Bogen90R auf LD1.3dm (Bogen 90° rechts aufwärts) Rltg3 fla Einz-Stuetze LD1.3dm (Einzelstütze Flachstrecke) Rltg3 WandanschlussL LD1.3dm (Wandanschluss links) Rltg3\_WandanschlussR\_LD1.3dm (Wandanschluss rechts)

Rltg3 Rohr4\_17mLvert\_LD1.3dm (Rohrtrasse 4,17m aufsteigend links) Rltg3\_Rohr4\_17mRvert\_LD1.3dm (Rohrtrasse 4,17m aufsteigend rechts)

*Resourcen\Immobilien\Ausstattung\Leitern\_Treppen\*

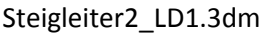

(Steigleiter mit Rückenschutz)

**V80NLD10010 - Industrie-Rohrleitung - Set1**

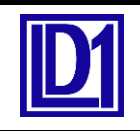

**3-strängige Rohrleitung als Baukasten**

### *Resourcen\Tauschtexturen\Rohrleitungen\* Rohrltg3 TT00 LD1 .png (Originaltextur Rohrleitungsstrang) Rohrltg3\_TT01\_LD1 .png (Tauschtextur Rohrleitungsstrang) Rohrltg3 TT02 LD1 .png (Tauschtextur Rohrleitungsstrang))

Rohrltg3\_TT03\_LD1 .png (Tauschtextur Rohrleitungsstrang) Rohrltg3 TTU00 LD1 .png (Originaltextur Unterführung + Wandanschluss) Rohrltg3 TTU01 LD1 png (Tauschtextur Unterführung + Wandanschluss) Rohrltg3 TTU02 LD1 .png (Tauschtextur Unterführung + Wandanschluss)

*Resourcen\Anlagen\Demo\_LD1\* Rohrltg3\_Demo\_LD1

*Resourcen\Doc\* V80NLD10010\_Rohrltg3\_Set1.pdf

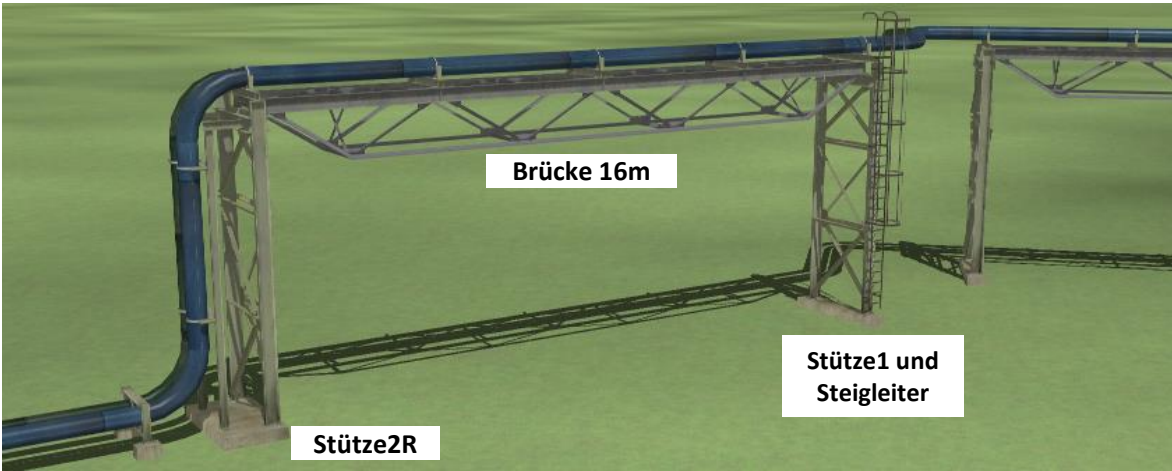

### **Hinweise zum Modell:**

Die Modelle sind für EEP-Versionen ab 10 optimiert, können jedoch bereits ab EEP 8.0 eingesetzt werden und haben alle diverse LOD-Stufen.

Bei einer Verwendung in älteren EEP-Versionen kann es beim LOD-Stufen-Wechsel zu Sprüngen in der Darstellung kommen.

### Anzahl der Dreiecke pro LOD-Stufe (auszugsweise):

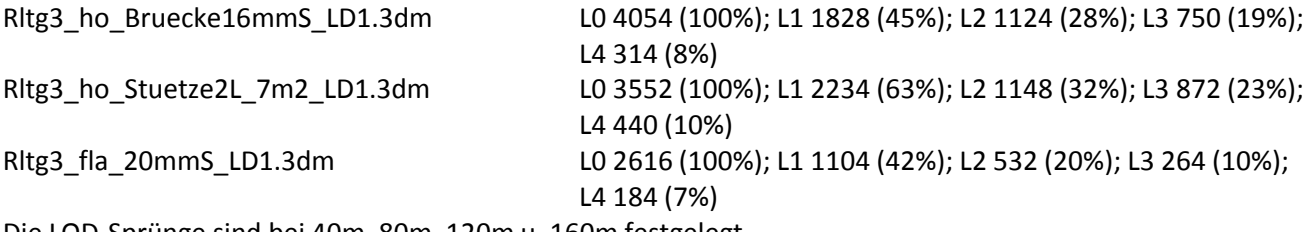

Die LOD-Sprünge sind bei 40m, 80m, 120m u. 160m festgelegt.

Die Rohrtrasse ist für zwei verschiedene Höhen geplant. Die Einzelteile werden daher, je nach vorgesehenem Einsatzzweck automatisch entweder mit +0,66m oder +7,23m eingesetzt. Es gibt aber auch Modelle (z.B. Bögen), die für beide Ebenen verwendbar sind, diese müssen deshalb nach dem Einsetzen entweder abgesenkt (von +7,2m auf +0,66m = -6,57m) oder angehoben (von +0,66m auf +7,23m = +6,57m). Dazu wird in den Objekteigenschaften der Höheneintrag dementsprechend geändert, alternativ kann die Höhe auch im 3D-Fenster händisch angepasst werden.

Die Teile sind alle als Gleisobjekte ausgeführt, zusätzlich gibt es einzelne Modelle auch als Immobilien. Mit diesen können weitere individuelle Anpassungen an die eigenen Gegebenheiten vorgenommen werden. Z.B. können die Rohrstücke auch in der Länge skaliert werden (abhängig von EEP-Vers.). Auch sind mit ein wenig Justieraufwand vom Standard ein wenig abweichende Richtungswechsel möglich. Hier muss man einfach ein wenig probieren und kreativ tätig werden.

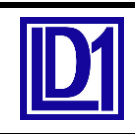

# **3-strängige Rohrleitung als Baukasten**

### **Die Einzelteile:**

1. Gleisobjekte (in EEP13 unter Gleisobjekte Wasserwege/Sonstige Objekte/Betriebswerke/Industrie) **Die Gleisobjekte werden automatisch mit dem Gleisstil Nr.17 (Wasserweg) eingesetzt. Dieser darf auch nicht geändert werden!**

1.1 **Rltg3\_ho\_Bruecke16m\_LD1**: Rohrtrasse auf einer Fachwerkbrücke mit Stützweite 16m. Standardhöhe beim Einfügen ist +7,23m.

1.2 **Rltg3\_ho\_Bruecke16mmS\_LD1**: Rohrtrasse auf Fachwerkbrücke mit Stützweite 16m. Angeschlossen ist auf der rechten Seite die Fachwerkstütze1. Standardhöhe beim Einfügen ist +7,23m.

Das Fundament der Stütze reicht bis -0,25m.

1.3 **Rltg3\_ho\_Stuetze2L\_7m2\_LD1, Rltg3\_ho\_Stuetze2R\_7m2\_LD1**: Stütze 2 mit Steigleitung zur Überwindung des Höhenunterschiedes von Flach- auf Hochstrecke. In linker und rechter Ausführung. Standardmäßig wird das Modell so eingefügt, dass der untere Anschluss bei +0,66m und der obere bei +7,23m liegt. Das Fundament der Stütze reicht bis -0,25m.

1.4 **Rltg3\_fla\_5mmS\_LD1, Rltg3\_fla\_10mmS\_LD1, Rltg3\_fla\_20mmS\_LD1**: Rohrtrasse in Länge von 5m, 10m bzw. 20m mit kleinen Stützen. Standardhöhe beim Einfügen ist +0,66m.

1.5 **Rltg3\_Rohr5m\_LD1, Rltg3\_Rohr10m\_LD1**: Rohrtrasse flach in Länge von 5 bzw. 10 m ohne Stützen.

Standardhöhe beim Einfügen ist +0,66m. Zur Benutzung in der Hochstrecke ist das Teil um +6,57m anzuheben. 1.6 **Rltg3\_Rohr4\_17mLvert\_LD1, Rltg3\_Rohr4\_17mRvert\_LD1**: Rohrtrasse in Länge von 4,17m senkrecht

stehend in linker und rechter Ausführung. Diese Modelle sind zur individuellen Anpassung vorgesehen. Standardhöhe beim Einsetzen ist auf die anschließenden Rohrbögen abgestimmt.

1.7 **Rltg3\_fla\_Bogen45LmS\_LD1, Rltg3\_fla\_Bogen45RmS\_LD1, Rltg3\_fla\_Bogen90LmS\_LD1,** 

**Rltg3\_fla\_Bogen90RmS\_LD1**: Rohrtrasse mit horizontalem Bogen 45° bzw. 90° nach links und rechts. Diese Modelle werden in der Standardhöhe von +0,66m eingesetzt und besitzen kleine Stützen.

1.8 **Rltg3\_fla\_KompmS\_verti\_LD1**: Zum Ausgleich der Längendehnung infolge von Temperaturschwankungen sind beim Original Kompensatorstücke eingebaut. Dies ist hier als Modell nachgestaltet. Durch die vertikale Anordnung wird auch eine Querung einer anderen Leitung oder ein Durchgang für Fußgänger möglich. Standardhöhe beim Einfügen ist +0,66m.

1.9. **Rltg3\_fla\_Unterf\_L\_mS\_LD1**: Mit diesem Modell ist der Beginn einer Rohrtrasse oder die Weiterführung nach einer Straßenunterquerung darstellbar. Am rechten Ende ist eine kleine Stütze vorhanden. Das Modell hat zwei Tauschtexturen. Die Erste ist für die Rohrtrasse, die Zweite für die Einfassung und das Geländer. Standardhöhe beim Einfügen ist +0,66m.

1.10 **Rltg3\_fla\_Unterf\_R\_LD1**: Mit diesem Modell ist das Ende einer Rohrtrasse oder der Beginn einer Straßenunterquerung darstellbar. Das Modell hat zwei Tauschtexturen. Die Erste ist für die Rohrtrasse, die Zweite für die Einfassung und das Geländer. Standardhöhe beim Einfügen ist +0,66m.

1.11 **Rltg3\_fla\_5m\_WAmS\_li\_LD1**: Das Modell stellt einen linken Wandanschluss an ein Industriegebäude o.ä. dar. Damit kann eine Rohrtrasse beginnen, am rechten Ende befindet sich eine kleine Stütze. Die Lage des Wandanschlusses bzgl. der Längsachse kann im Objektmenü mittels Schieberegler eingestellt werden. Standardhöhe beim Einfügen ist +0,66m.

1.12 **Rltg3\_Rohr5m\_WA\_li\_LD1, Rltg3\_Rohr5m\_WA\_re\_LD1**: Die Modelle stellen einen linken bzw. rechten Wandanschluss an ein Industriegebäude o.ä. dar. Damit kann eine Rohrtrasse sowohl in der Flach- als auch in der Hochstrecke beginnen oder enden. Die Lage des Wandanschlusses bzgl. der Längsachse kann im Objektmenü mittels Schieberegler eingestellt werden. Standardhöhe beim Einfügen ist +7,23m. Zur Benutzung in der untere Eben müssen die Teile um -6,57m abgesenkt werden.

### 1.13 **Rltg3\_K-Bog45L\_hori\_LD1, Rltg3\_K-Bog45R\_hori\_LD1, Rltg3\_K-Bog90L\_hori\_LD1,**

**Rltg3\_K-Bog90R\_hori\_LD1**: Horizontale Kurzbögen mit 45° bzw. 90°, vorrangig zur Verbindung der Rohrbrücken in der Hochstrecke. Standardhöhe beim Einfügen ist +7,23m. Zur Benutzung in der untere Eben müssen die Teile um -6,57m abgesenkt werden.

1.14 **Rltg3\_Bogen90L\_abw\_LD1** u**. Rltg3\_Bogen90R\_abw\_LD1**: Vertikale Bogenstücke mit 90° zum individuellen Einsatz. Damit kann die Trassenrichtung nach oben geändert werden. Als Anschluss bieten sich die senkrechten Rohrstücke (siehe oben) an. Standardhöhe beim Einfügen ist +0,66m.

1.15 **Rltg3\_Bogen90L\_abw\_LD1** u. **Rltg3\_Bogen90R\_abw\_LD1**: Vertikale Bogenstücke mit 90° zum individuellen Einsatz. Damit kann die Trassenrichtung nach unten geändert werden. Als Anschluss bieten sich die senkrechten Rohrstücke (siehe oben) an. Standardhöhe beim Einfügen ist +7,23m.

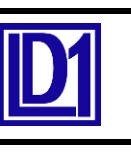

# **3-strängige Rohrleitung als Baukasten**

### **Die Einzelteile:**

2. Immobilien (in EEP13 unter Immobilien/Gewerbe u. Industrie/Sonstige)

2.1 **Rltg3\_ho\_Bruecke16m\_IM\_LD1**: Rohrtrasse auf einer Fachwerkbrücke mit Stützweite 16m. Standardhöhe beim Einfügen ist +7,23m.

2.2 **Rltg3\_ho\_Stuetze1\_7m2\_IM\_LD1**: Stütze 1 als Unterstützung für Rohrbrücke 16m.

Standardmäßig wird das Modell so eingefügt, dass der obere Anschluss bei +7,23m liegt. Das Fundament der Stütze reicht bis -0,25m.

2.3 **Rltg3\_Rohr5m\_LD1, Rltg3\_Rohr10m\_LD1**: Rohrtrasse flach in Länge von 5 bzw. 10 m ohne Stützen. Standardhöhe beim Einfügen ist +0,66m. Zur Benutzung in der Hochstrecke ist das Teil um +6,57m anzuheben. Die Teile können in der Länge auch durch Skalierung angepasst werden (abhäng. von EEP-Vers.)

2.4 **Rltg3\_Rohr4\_17mLvert\_LD1, Rltg3\_Rohr4\_17mRvert\_LD1**: Rohrtrasse in Länge von 4,17m senkrecht stehend in linker und rechter Ausführung. Diese Modelle sind zur individuellen Anpassung vorgesehen und können in der Länge auch durch Skalierung angepasst werden (abhäng. von EEP-Vers.).

### 2.5 Rltg3 K-Bog45L hori LD1, Rltg3 K-Bog45R hori LD1, Rltg3 K-Bog90L hori LD1,

**Rltg3\_K-Bog90R\_hori\_LD1**: Horizontale Kurzbögen mit 45° bzw. 90°, vorrangig zur Verbindung der Rohrbrücken in der Hochstrecke. Standardhöhe beim Einfügen ist +7,23m. Zur Benutzung in der untere Eben müssen die Teile um -6,57m abgesenkt werden.

2.6 **Rltg3\_Bogen90L\_abw\_LD1** u**. Rltg3\_Bogen90R\_abw\_LD1**: Vertikale Bogenstücke mit 90° zum individuellen Einsatz. Damit kann die Trassenrichtung nach oben geändert werden. Als Anschluss bieten sich die senkrechten Rohrstücke (siehe oben) an. Standardhöhe beim Einfügen ist +0,66m.

2.7 **Rltg3\_Bogen90L\_abw\_LD1** u. **Rltg3\_Bogen90R\_abw\_LD1**: Vertikale Bogenstücke mit 90° zum individuellen Einsatz. Damit kann die Trassenrichtung nach unten geändert werden. Als Anschluss bieten sich die senkrechten Rohrstücke (siehe oben) an. Standardhöhe beim Einfügen ist +7,23m.

2.8 **Rltg3\_fla\_Einz-Stuetze\_LD1**: Kleine Einzelstütze für die Flachstrecke. Standardhöhe beim Einfügen ist +0,66m. Das Fundament der Stütze reicht bis -0,25m.

2.9 **Rltg3\_WandanschlussL\_LD1, Rltg3\_WandanschlussR\_LD1**: Die Modelle stellen einen linken bzw. rechten Wandanschluss an ein Industriegebäude o.ä. dar. Damit kann eine Rohrtrasse sowohl in der Flach- als auch in der Hochstrecke beginnen oder enden. Standardhöhe beim Einfügen ist +0,66m. Für den Einsatz in der Hochstrecke ist der Anschluss um +6,57m anzuheben.

2.10 **Steigleiter2\_LD1**: Die Steigleiter als Zugang zur oberen Ebene kann an beiden Stützentypen zum Einsatz kommen. Dazu wird die Leiter seitlich an einen der Stützenstiele herangeschoben, sie sollte dabei einigermaßen mittig liegen. Die Standardhöhe beim Einsetzen ist auf die Stützen abgestimmt.

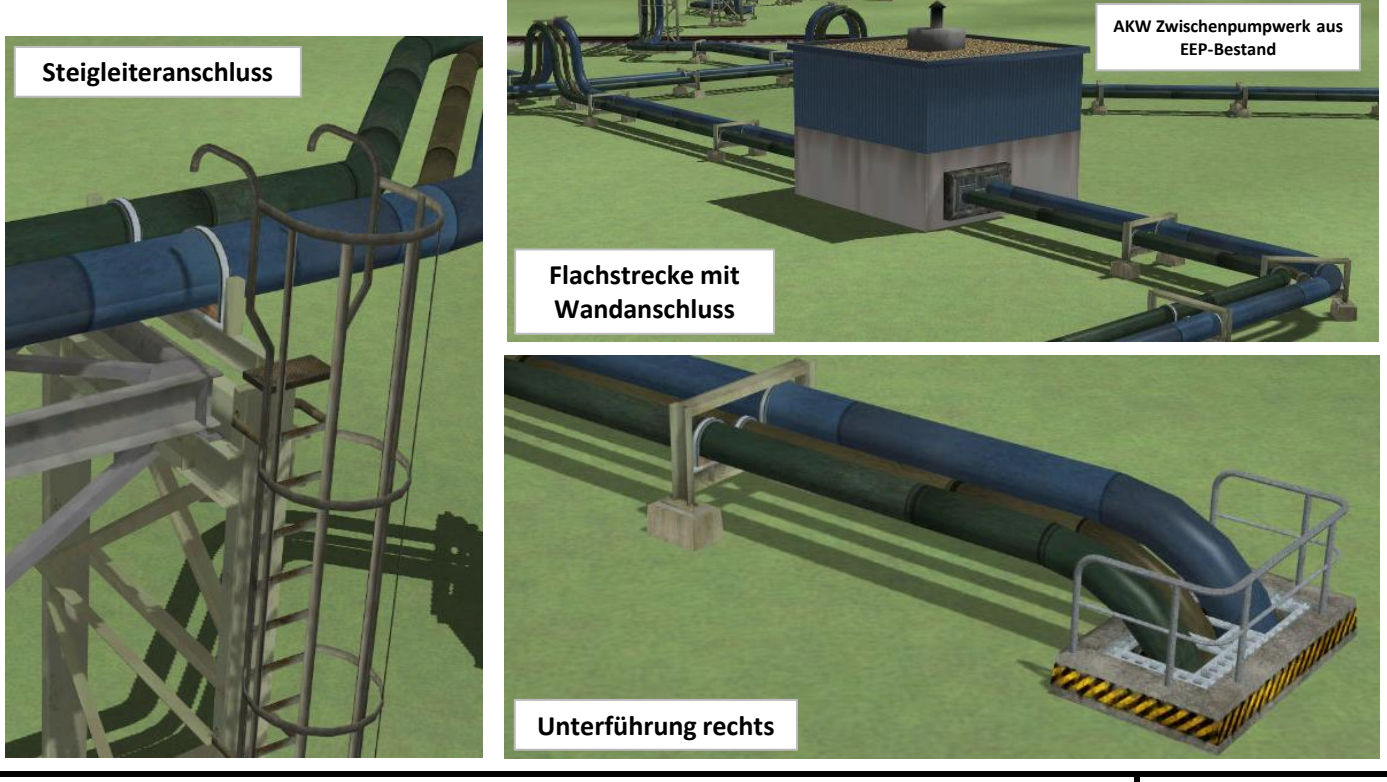

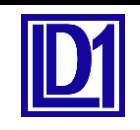

# **Hinweise zum Aufbau einer Rohrtrasse**

Durch den Einsatz der Gleisobjekte ist der Streckenbau ziemlich einfach. Die Teile müssen nur nah genug an das vorhergehende Teile heran geführt werden, dann aktiviert sich die Snap-Funktion von selbst. Etwas Feingefühl ist beim Einsatz der vertikalen Bögen notwendig, da hier sich hier zwei Gleisachse im rechten Winkel kreuzen. Idealerweise beginnt man am linken oder rechten Ende bzw. Anfang der angedachten Trasse. Als Beginn kann ein Wandanschluss (an einem Gebäude oder Tank etc.) eingesetzt werde. Das kann in der Flachstrecke oder in der Hochstrecke sein. Oder die Trasse lässt man mit einer Straßenunterführung beginnen, dann ist damit die Flachstrecke als Start festgelegt. Daran setzt man nun die Rohrstücke (5m, 10m ,20m) und Bogenstücke nach belieben an. Zum Übergang nach oben bedient man sich der Stütze2 mit dem Steigrohr. Nun kann es mit Brückenelementen weitergehen (z.B. um eine Straße zu queren). Ob es oben oder unten weiter geht, dass entscheidet dann der jeweilige Trassenplaner selbst. Enden kann die Trasse dann wieder mit Wandanschluss oder Unterführung.

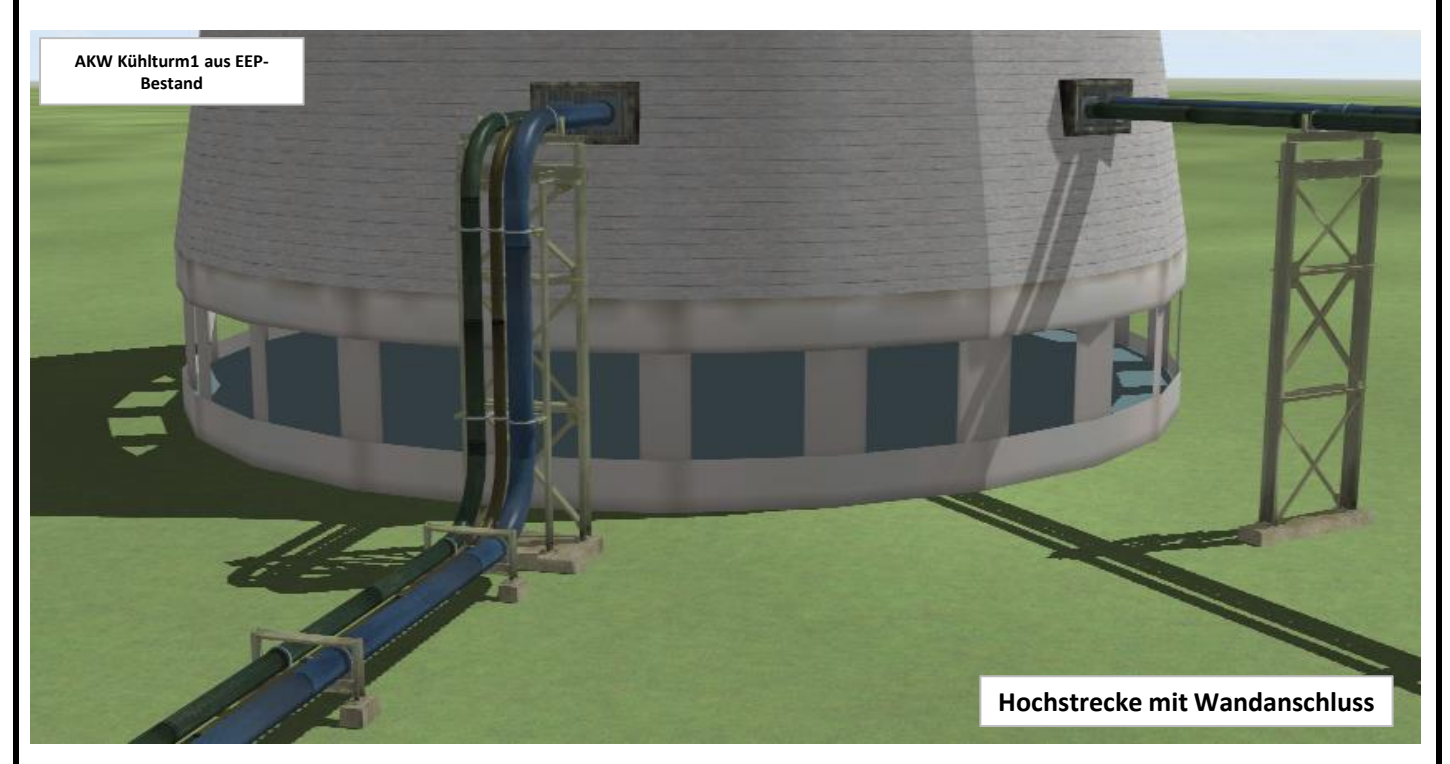

#### **Zu den Tauschtexturen**

Wichtig beim Einsatz der Tauschtexturen ist, dass die richtige Textur-Datei für das jeweilige Bauteil ausgewählt wird (siehe Zuordnung unten!).

In dem hier vorliegenden Set wurden einige Tauschtexturen für die Brücken und Zubehörteile mitgegeben. Diese liegen im Ordner "**Resourcen\Tauschtexturen\Rohrleitungen**".

#### **Zuordnung der Tauschtexturen:**

1. für Rohrleitungsstränge (Flach- u. Hochstrecke):

**Rohrltg3\_TT00\_LD1 .png bis Rohrltg3\_TTXX\_LD1 .png**

2. für Stützen (Hochstrecke):

**Rohrltg3\_TT00\_LD1 .png bis Rohrltg3\_TTXX\_LD1 .png**

3. für Unterführung und Wandanschluss (Einfassung u. Geländer):

**Rohrltg3\_TTU00\_LD1 .png bis Rohrltg3\_TTUXX\_LD1 .png**

Rückfragen zu den Texturen bzw. zum Modell selbst können per Mail an mich geschickt werden.

Adresse: EEP-Fred@online.de Bearb.Stand: 29.03.2017

Viel Spaß mit dem Modell wünscht Euch Lutz Dittrich (LD1)